# Get the best of streaming deals only at unifi TV

### **LIMITED TIME OFFER!\***

| Streaming App             | Market Price     | unifi Home<br>Broadband<br>subscriber | unifi TV Packs<br>subscriber<br>(1 May - 31 Dec 2022) |
|---------------------------|------------------|---------------------------------------|-------------------------------------------------------|
| Disney+ Hotstar           | RM54.90/3 months | RM54.90/3 months                      | RM16.00/month                                         |
| Viu                       | RM12.90/month    | RM12.90/month                         | RM5.00/month<br>(Save RM7.90/month)                   |
| LIONSGATE Lionsgate Play* | RM19.90/month    | RM14.90/month<br>(Save RM5.00/month)  | 90 days of free access                                |
| WeTV**                    | RM11.90/month    | RM11.90/month                         | RM5.90/month<br>(Save RM6.00/month)                   |
| iQIYI                     | RM11.90/month    | Coming Soon                           | RM5.90/month<br>(Save RM6.00/month)                   |
| TVBAnywhere+              | RM19.90/month    | RM19.90/month                         | RM16.00/month<br>(Save RM3.90/month)                  |
| ShemarooMe                | RM10.00/month    | RM8.00/month<br>(Save RM2.00/month)   | RM6.50/month<br>(Save RM3.50/month)                   |
| Simply South              | RM14.99/month    | RM10.00/month<br>(Save RM4.99/month)  | RM8.50/month<br>(Save RM6.49/month)                   |
| YUPPTV YuppTV             | RM25.00/month    | RM15.00/month<br>(Save RM10.00/month) | RM12.50/month<br>(Save RM12.50/month)                 |
| ZEE5 ZEE5                 | RM14.90/month    | RM14.90/month                         | RM12.50/month<br>(Save RM2.40/month)                  |

<sup>\*</sup>Enjoy 90 days of free access to Lionsgate Play streaming apps on us. Campaign ends on 12th October 2022.

# How to activate

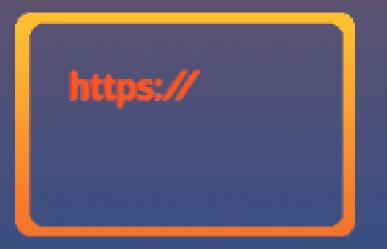

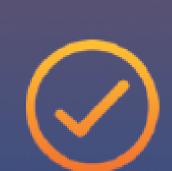

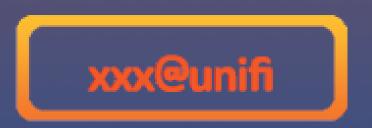

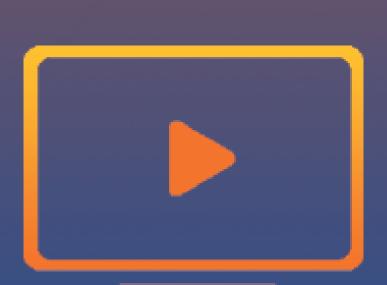

### Step 1

Go to https://activate.unifi.com.my

### Step 2

Select the streaming app of your choice

#### Step 3

Key in unifi ID to activate streaming apps at special price

### Step 4

Enjoy your streaming apps

<sup>\*\*</sup>The prices displayed here refer to charges per month. Disney+ Hotstar three (3) months a la carte subscription is inclusive of tax. Terms and conditions apply.